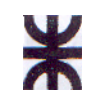

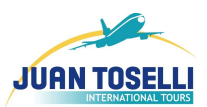

Curso: 4K 5 Profesor: **Ing. Aida Mendelberg** J.T.P.: **Ing. Cecilia Ortiz** 

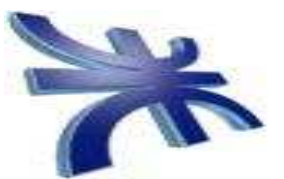

**HABILITACION PROFESIONAL** 

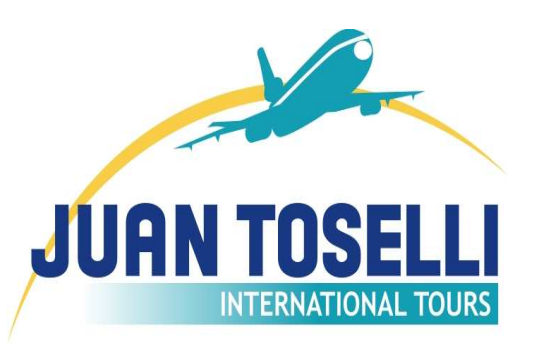

Empresa: **Santa Catalina Viajes S.R.L**. Actividad: Comercialización Mayorista de turismo internacional

Sistema: **"MAREA" Sistema de Cotización de Viajes Internacionales y Seguimiento**

Carpeta: **Informe Preeliminar.** 

Grupo Nro.: 1

Integrantes:

- **ALVAREZ**, Juan Pablo Leg. 48555
- **PACHECO**, Gonzalo Leg. 47844
- **TOSELLI**, Guillermo Leg. 46897
- **VALFREDO**, Esteban Leg. 47847

HABILITACION PROFESIONAL 1

Año 2008

# $\bigstar$

**UTN** FACULTAD REGIONAL CORDOBA ANALISTA UNIVERSITARIO EN SISTEMAS

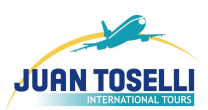

# **Índice**

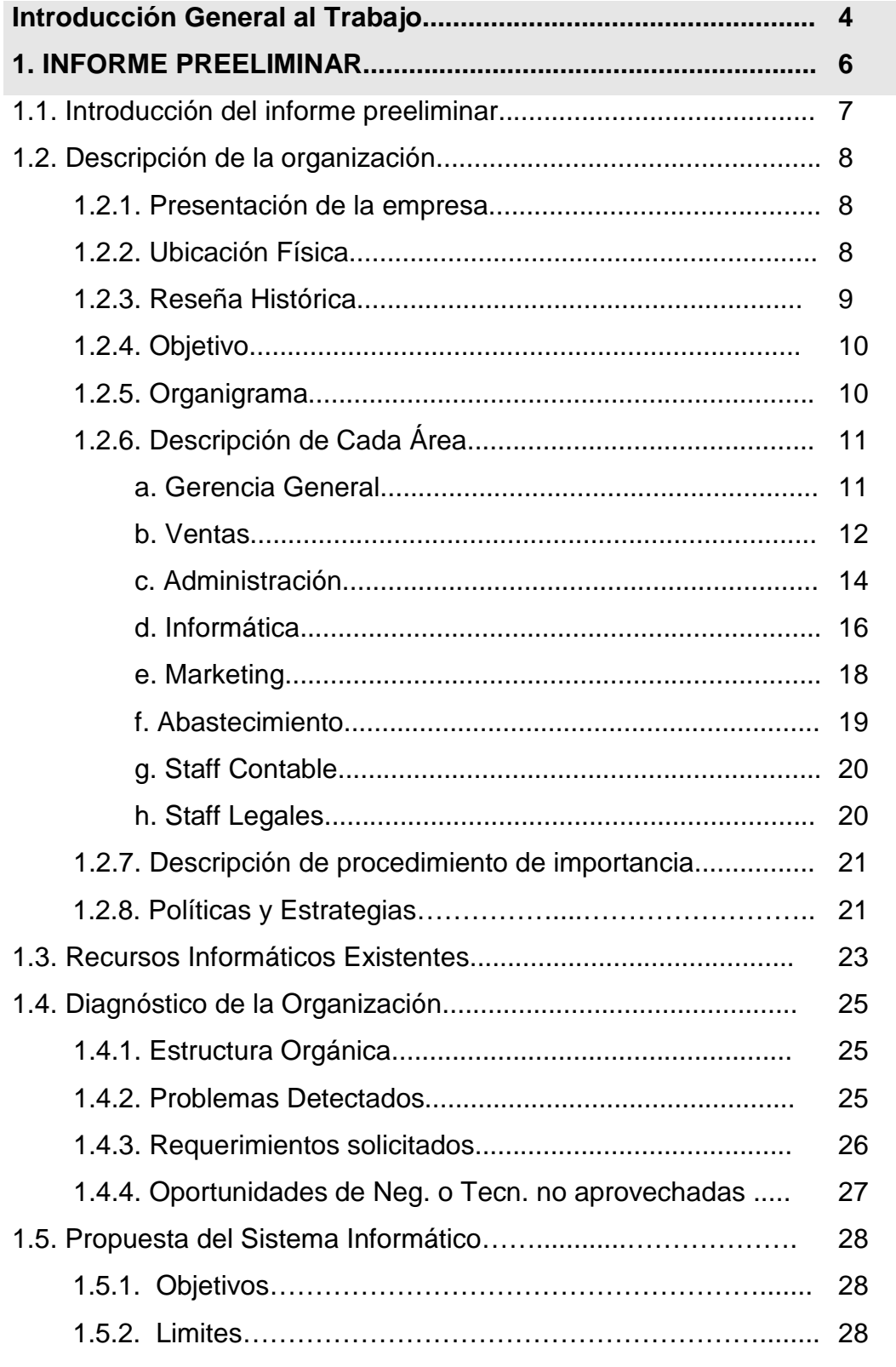

 $\bigstar$ 

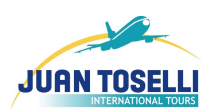

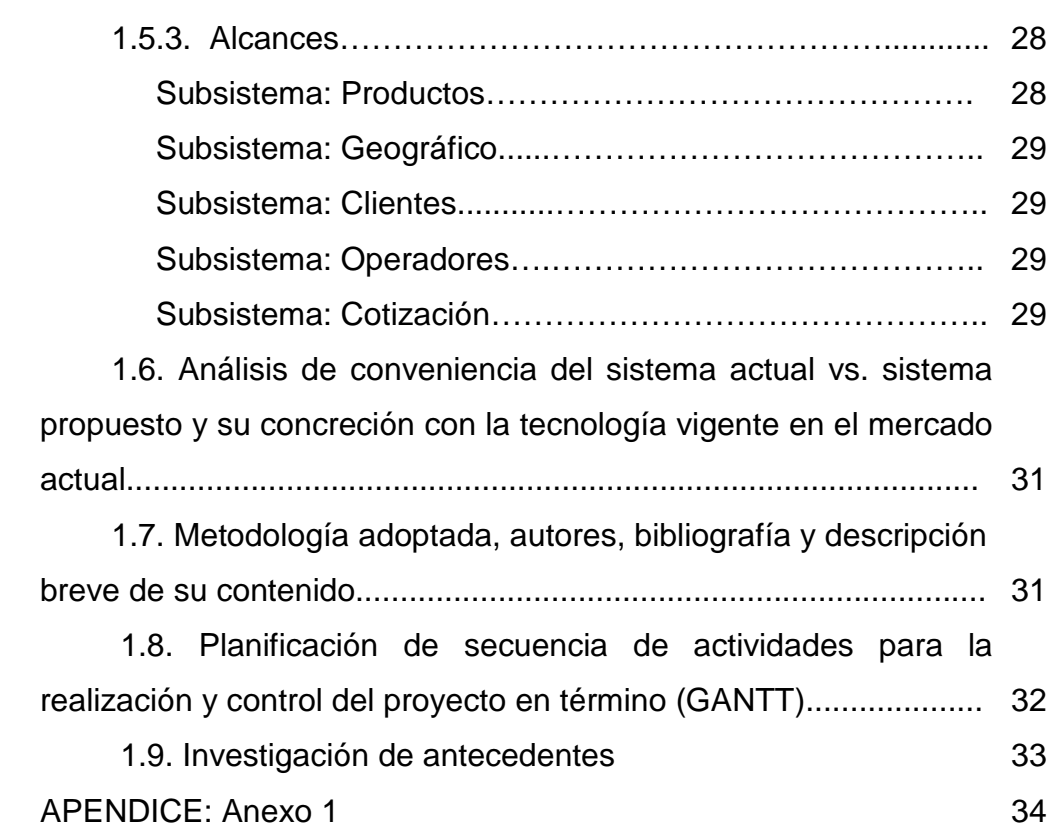

# ⊁

UTN FACULTAD REGIONAL CORDOBA ANALISTA UNIVERSITARIO EN SISTEMAS

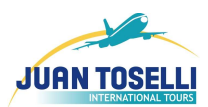

#### **INTRODUCCIÓN GENERAL DEL TRABAJO**

El siguiente trabajo, tiene como propósito unificar los conocimientos adquiridos durante el cursado de la carrera de **Analista Universitario en Sistemas**, a través del desarrollo de un sistema de información real, en una organización del medio, llamada **Santa Catalina Viajes S.R.L. –** En este caso el tema abordado es un sistema de **"Cotización y Seguimiento de Cotizaciones"** lo cual es una de las actividades que no tienen sistematizadas, y por lo cual hoy se torna una actividad compleja y engorrosa.

Realizaremos todas las actividades necesarias para al final obtener como resultado el Sistema de Información en cuestión:

En principio confeccionaremos un **Informe Preeliminar** del negocio con el fin de conocer la organización en la cual trabajaremos, y tener un vistazo general del funcionamiento de la misma.

Luego realizaremos el **Workflow de Negocio** para poder recompilar información referida a la estructura y dinámica de la empresa, sus problemas y cualquier otra funcionalidad adicional necesaria para el planteo de los requerimientos del sistema, así como también identificar los procesos de negocio que son indispensables.

Posteriormente realizaremos el **Workflow de Requerimientos**, con el fin descubrir, analizar, documentar y verificar todo los servicios y restricciones del sistema que surgen del modelo de negocios.

En un siguiente paso confeccionaremos el **Workflow de Análisis** para conseguir una comprensión mas precisa de todos los requerimientos, y una descripción de los mismos que sea mas fácil de mantener y que nos ayudará a estructurar el sistema completo.

Luego seguiremos con un **Workflow de Diseño**, en donde refinaremos y comprenderemos aquellos requerimientos no funcionales, definiremos un ambiente de implementación, y crearemos una entrada apropiada y punto de partida para aquellas actividades de implementación propiamente dichas.

# ⋇

#### UTN FACULTAD REGIONAL CORDOBA ANALISTA UNIVERSITARIO EN SISTEMAS

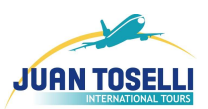

A lo largo de todo este proceso comenzaremos y concluiremos con la construcción del software como implementación del sistema diseñado, y producto final del mismo.

Por ultimo se confeccionaran el **Manual de Usuario**, que es un manual instructivo de todo lo que es capaz de realizar el sistema así como también guiar al usuario en su utilización; y un **Manual de Procedimiento** en donde se detallará y describirá aquellos procesos manuales que son indispensables para el funcionamiento del sistema.

Para todas estas actividades, haremos uso de la metodología **"El Proceso de Desarrollo Unificado de Software" utilizando U.M.L.**

⋇

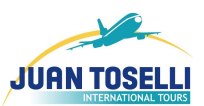

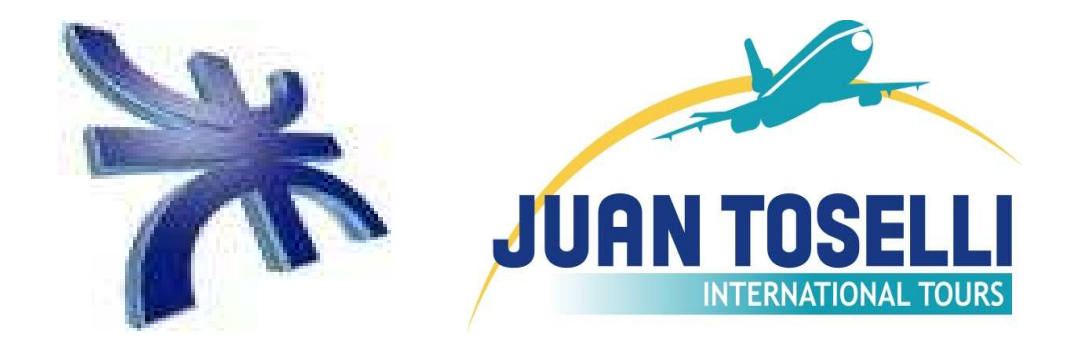

# Informe Preliminar

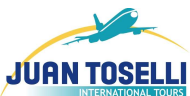

# **1.1. INTRODUCCIÓN DEL INFORME PRELIMINAR**

La siguiente carpeta se titula: **"Informe Preeliminar",** en esta se tratará de abordar aspectos generales sobre la organización en la cual trabajaremos, en este caso Santa Catalina Viajes S.R.L.

Consideramos que la confección del mismo es muy importante ya que por este conoceremos aspectos que nos serán de suma importancia a la hora de realizar la actividad posterior de la Captura de Requerimientos, como por ejemplo la estructura de la organización, el tipo de negocio, los recursos físicos e informáticos en los cuales implementaremos el sistema, los recursos humanos existentes, etc.

Además, identificaremos las necesidades del cliente, los problemas que afectan su actividad de cotización y las posibilidades de mejoras, que junto a los aspectos anteriores, nos serán útiles a la hora de determinar la factibilidad y la complejidad que llevaría abordar el sistema de información. De forma de poder mostrarle al cliente la relación entre beneficio y costo del proyecto.

Luego, en esta instancia estaremos en condiciones de poder realizar una Propuesta del Sistema informático que será construido, determinando su objetivo, sus límites y alcances de forma que esto sea una base firme para luego poder comenzar con las actividades necesarias para confeccionar el sistema.

Por ultimo planificamos los tiempo que llevará la realización de cada parte del proyecto, y de esta manera dejar explicito cual será las condiciones del sistema a construir tanto en forma como en tiempo.

⊁

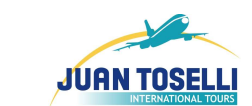

# **1.2. DESCRIPCIÓN DE LA ORGANIZACIÓN**

UTN FACULTAD REGIONAL CORDOBA ANALISTA UNIVERSITARIO EN SISTEMAS

#### **1.2.1. Presentación de la empresa**

⋇

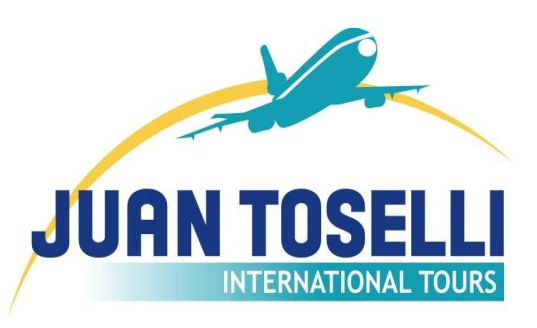

La organización bajo estudio es **Santa Catalina Viajes S.R.L.** es una empresa que se dedica a la comercialización mayorista de distintos de servicios de turísticos internacionales. La empresa también trabaja bajo el nombre

de **JUAN TOSELLI INTERNATIONAL TOURS**, como lo indica su logotipo.

La misma se encarga de operar con distintos recursos como ser: transporte aéreo y terrestre, hotelería, alquiler de automóviles en el destino, y todo lo necesario para brindar un servicio turístico óptimo.

Santa Catalina Viajes está afiliada a **ACAV** (Asociación Cordobesa de Agencias de Viaje), **AAAVYT** (Asociación Argentina de Agencia de Viajes y Turismo), **COTAL** (Confederación de Organizaciones Turísticas de América Latina), **IATA** (International Air Transport Association) y **ASTA** (American Society of Travel Agents). El señor **Juan Toselli**, dueño de la misma, ha desarrollado una vastísima experiencia en el negocio de los viajes, además de ocupar cargos directivos en todas las Asociaciones que agrupan a los Agentes de Viajes.

#### **1.2.2. Ubicación Física**

Santa Catalina Viajes cuenta con oficinas y salón de ventas propios, ubicado en un prestigioso sector de la ciudad de Córdoba y a pocas cuadras del micro centro, en la calle **Rivadeo 1263, en Bº Cofico, en la ciudad de Córdoba.**

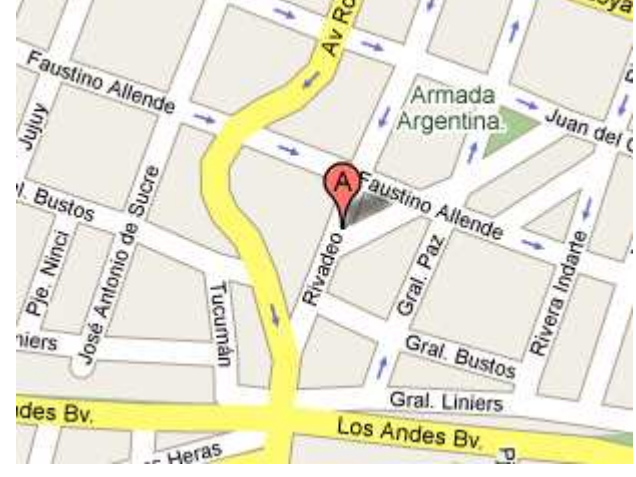

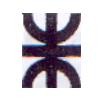

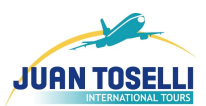

#### **1.2.3. Reseña Histórica**

La Empresa inicia sus actividades como Agencia de Viajes Minorista en el año 1980 bajo el nombre de SANTA CATALINA VIAJES S.R.L., instalada en la Galería Paseo del Sol, en el microcentro de la ciudad de Córdoba. Esta fue fundada por 2 dos personas, formando una sociedad (entre las cuales se encontraba el señor Juan Toselli), las cuales realizaban todas las actividades en la misma debido al tamaño de la organización.

Posteriormente se traslada al Paseo Santa Catalina, también ubicada en el microcentro de la ciudad de Córdoba.

En 1987, se disuelve la sociedad inicial pasando a manos del matrimonio Toselli, y se radica en la calle Félix Frías 480, en Bº General Paz.

Una vez que se establece en el nuevo domicilio y ya como sociedad familiar inicia su posicionamiento como agencia mayorista.

Se inicia la actividad representando empresas mayoristas de Buenos Aires y luego poco a poco va desarrollándose de modo independiente, llegando a ser en su momento la primera agencia netamente mayorista y con productos propios de la provincia de Córdoba.

A principios del 2008, debido al aumento creciente de la demanda y contratación de los servicios que provee Santa Catalina Viajes desde hace años, la estructura organizacional fue creciendo por lo cual se fueron incorporando nuevos recursos humanos a la organización. En consecuencia la estructura edilicia en donde se encontraban ubicados fue quedando chica, por lo que la empresa decidió mudarse al domicilio actual, en donde se cuenta con mayores comodidades y apostando al crecimiento de la organización que se estima para los próximos años.

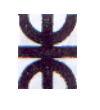

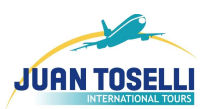

# **1.2.4. Objetivo**

El objetivo de la empresa es:

• La venta de servicios turísticos en forma mayorista a las distintas empresas de viajes minoristas de la provincia de Córdoba e Interior del País, brindando servicios de manera efectiva y eficiente.

# **1.2.5. Organigrama**

La organización no dispone con una estructura formal definida, pero luego de relevar información acerca de las funciones de las personas que trabajan en la misma, podemos detectar la siguiente organigrama de tipo funcional:

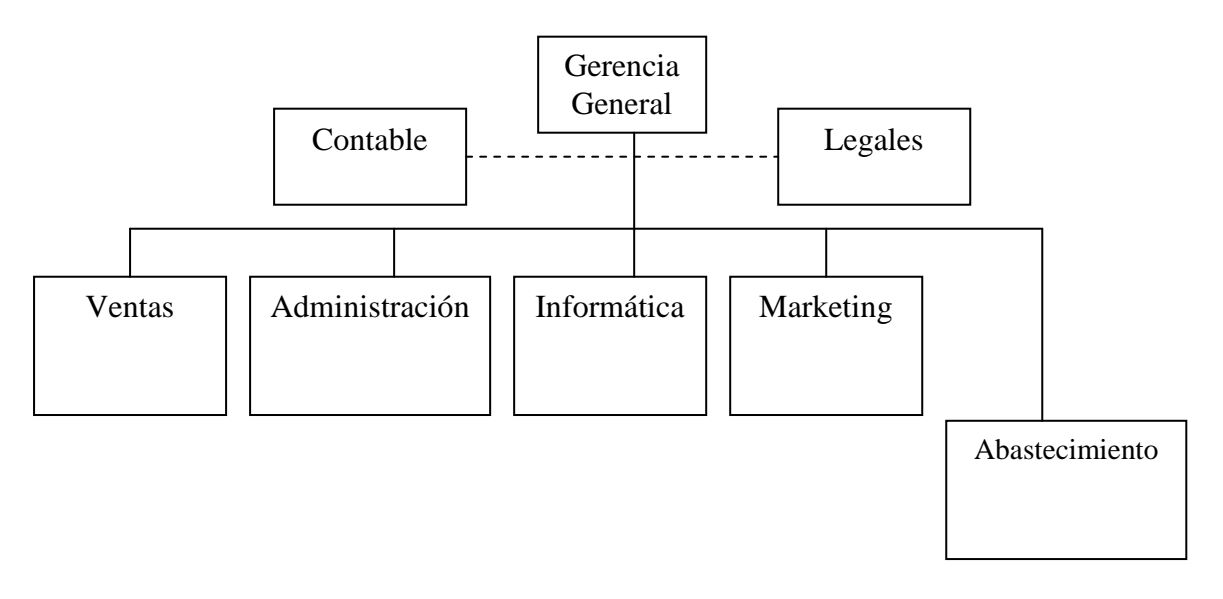

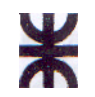

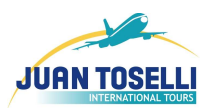

# **1.2.6. Descripción de Cada función**

### **A. GERENCIA GENERAL**

Objetivo del Área**:** Establecer objetivos, políticas e incentivos con el fin de dirigir la actividad de la empresa hacia una visión clara. Asegurar una comunicación fluida entre las áreas de la organización, buscando un ambiente de trabajo ameno y productivo, de forma de cumplir con la misión definida.

# A. 1. PUESTO DE TRABAJO: Gerente General

**Funciones** 

- Definir claramente la misión y visión de la empresa
- Contactar y establecer relaciones con proveedores

• Planificar políticas de incentivo y motivación para el desempeño de las funciones de cada empleado

• Verificación el correcto desempeño y la comunicación entre los departamentos funcionales de jerarquía inferior.

• Decidir y aprobar todas las decisiones de importancia dentro de la organización, principalmente aquellas que requieran una gran inversión.

#### Tareas

• Definir la información relevante para la toma de decisiones.

• Solicitar a las áreas pertinentes información necesaria para tener un conocimiento general de las actividades de la empresa.

• Leer, y analizar los distintos informes con el fin de obtener conclusiones para la toma de decisiones.

• Mantenerse actualizado acerca del mercado de servicios internacionales con el fin de focalizar sus esfuerzos en los servicios más rentables.

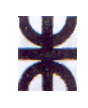

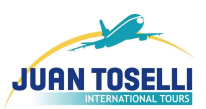

• Establecer de relaciones comerciales de conveniencia para la actividad de la empresa.

• Investigar el medio para plantear nuevos objetivos de acuerdo a la tendencia en el mercado

- Coordinar los esfuerzos de los distintos departamentos.
- Tomar decisiones de carácter general en la organización.
- Definir políticas organizacionales.

• Definir las políticas de reconocimiento de las actividades del personal.

• Establecer políticas de premios.

• Definir a quienes se le otorgaran este tipo de beneficios (premios, aumentos, etc.).

- Investigar problemas de comunicación en la organización
- Buscar soluciones a los problemas interdepartamentales.
- Reubicación de puestos

• Estudia las distintas propuestas de mejora y/o políticas a implantar de las distintas áreas, aceptando o rechazando las mismas.

# **B. DEPARTAMENTO VENTAS**

Objetivo**:** Comercializar los diferentes servicios de la empresa en tiempo y forma. Brindar información y asistencia con el fin de asegurar la mejor atención a nuestros clientes.

# B.1. PUESTO: Gerente de Ventas (1 persona)

#### Funciones:

Gestionar información a los distintos operadores, para los distintos destinos turísticos.

- Verificar las actividades de los vendedores, ya sean ventas, cotizaciones, facturar, emisión de vouchers, etc.
- Confeccionar paquetes para promociones

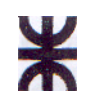

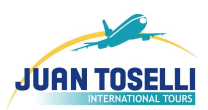

• Establecer políticas y estrategias de ventas

#### Tareas:

• Investigar la demanda de los distintos servicios turísticos.

• Investigar la oferta actual de servicios turísticos.

• En base a lo anterior, confeccionamos paquetes y/o combos turísticos motivando a la compra de los mismos.

• Controlar, dirigir y coordinar las actividades realizadas por los vendedores.

• Realizar diariamente un control de ventas, formas de atención al cliente, velocidad de respuesta, desempeño diario, etc., a algunos vendedores (se los rota diariamente).

• A fin de mes, se realiza un control de sus ventas y cotizaciones realizadas a cada vendedor.

• Informar al Gerencia General sobre las cuestiones más relevantes de las ventas realizadas en el día, mensuales, y de cualquier índole referido a las ventas y/o cotizaciones.

• Confecciona un borrador de nuevas politicas de ventas y las eleva a gerencia general.

• En caso de su aceptación formaliza, comunica y pone en marcha las nuevas políticas y estrategias de ventas.

# B.2. PUESTO: Vendedores

# Funciones:

Confeccionar y emitir facturas y vouchers.

Conocer las distintas condiciones de ventas para cada producto o servicio.

- Realizar la gestión de las ventas.
- Reservar servicios
- Cotiza los servicios.

# Tareas

- Recibe y analiza los pedidos de cotización.
- Busca los precios y los servicios disponibles necesarios.

#### HABILITACION PROFESIONAL 13

Año 2008

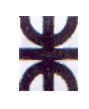

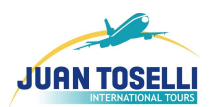

- Confecciona la cotización.
- Contacta a los operadores para realizar una actividad comercial.
- Liquida la cotización (en lenguaje tradicional equivale a vender lo

cotizado).

- Realizar las ventas de los servicios
- Pide reservación de los servicios.
- Reservar servicios.
- Emitir facturas y vauchers
- Atender la consulta de los clientes
- Realizar listado de lo vendido por día

• Calcular comisiones, impuestos y otros cargados a los precios que nos informan los Operadores.

#### **C. DEPARTAMENTO ADMINISTRACIÓN**

Objetivo:El área administrativa tiene como objetivo asegurar el pago de obligaciones y cobro de deudas así como mantener actualizado el registro de los documentos contables y controlar el flujo de dinero dentro de la organización.

# C.1. PUESTO: Gerente de Administración

#### Funciones

• Custodiar el patrimonio de la empresa supervisando los registros contables.

• Proveer de toda la documentación necesaria a la Gerencia General sobre todos los procesos administrativos que se realizan en la empresa con el fin de mantener un control estricto sobre

Realizar pagos y cobros

#### Tareas

• Coordinar , dirigir y controlar las actividades realizadas por los empleados administrativos

HABILITACION PROFESIONAL 14

Año 2008

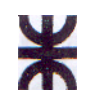

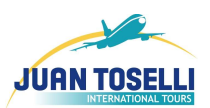

• Define políticas y estrategias para cumplir con los objetivos derivados de gerencia

• Emitir y enviar información importante a gerencia para ayudar en la toma de decisiones

- Cobrar a los clientes según fechas pautadas con anterioridad
- Realizar pagos de los diferentes servicios utilizados

# C.2. PUESTO: Administrativos

#### Funciones:

• Vigilar el cumplimiento de obligaciones de terceros hacia la empresa y de la empresa hacia terceros.

• Controlar las facturas emitidas por la empresa como las que fueron emitidas hacia la empresa.

- Realizar y controlar pagos.
- Gestionar el cobro a clientes.
- Realizar liquidación de sueldos

# Tareas

• Registrar todos lo documentos comerciales y operaciones emitidas y/o recibidas por la empresa

• Organizar vencimientos de cuentas a pagar y los pagos realizados a proveedores

• Gestionar el cobro de los servicios brindados a los clientes de la empresa

• Asegurar el cumplimiento de los servicios adquiridos de los proveedores y brindados a los clientes

• Calcular sueldos en base a las horas trabajadas y el valor de la hora de trabajo según su labor y puesto dentro de la organización.

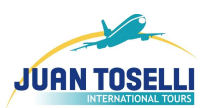

# **D. DEPARTAMENTO INFORMÁTICA**

Objetivo**:** Actualizar y Mantener los sistemas informáticos, y el software y hardware que soportan las actividades de la empresa para que funcione de la manera correcta.

# D.1. PUESTO: Gerente Informático

Funciones:

- Realizar el control y mantenimiento de los equipos informáticos.
- Realizar el control y mantenimiento de la base de datos.

• Analizar la necesidad de implementar nuevos sistemas y/o tecnologías en el campo informático.

• Controlar y mantener el correcto funcionamiento del servidor de correo.

• Establecer necesidad de terciarización de servicios informáticos.

Tareas:

- Controlar el correcto funcionamiento de la red
- Controlar y mantener en correcto funcionamiento los servidores
	- Mantenimiento de los equipos informáticos
- Informar a abastecimiento sobre la necesidad de equipamiento o repuestos concernientes al área

• Comunicarse con Abastecimiento en caso de necesidad de compra de insumos.

- Realizar backups manuales de bases de datos.
- Controlas Backups automáticos de las bases de datos.

• Analizar las necesidades de la implementación de nuevo sistema y/o tecnología

• Contactarse con las distintas partes de la organización y capturar requerimientos de software.

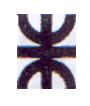

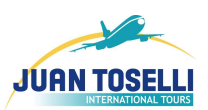

• Contactarse con las distintas partes de la organización y capturar requerimientos hardware.

• Determinar si es posible el desarrollo interno o es necesario tercearizar en base a la realización de un analisis.

# D.2. PUESTO: Encargado de Programación

Funciones:

• Desarrollar actualizaciones del sistema de información de la empresa.

• Desarrollar e implementar nuevos software que son necesarios en el área administrativa y otras.

Tareas:

• Desarrollar módulos informáticos necesarios para las distintas áreas de la organización

• Administrar las bases de datos

Interactúa con los demás miembros de la organización para obtener pequeños requerimientos

- Confeccionar y mantener actualizado el manual de usuario
- Reparar posibles errores de programación
- Hacer mejoras en el sistema según sea conveniente

# D.3. PUESTO: Data Entry (1 persona)

# Funciones:

- Actualizar la base de datos (tarifas, impuestos, etc).
- Obtener los costos del mercado local

# Tareas:

- Consulta los precios de los servicios turísticos.
- Ingresa al sistema la información de las tarifas de servicios.
- Consulta la cotización monetaria
- Ingresa la cotización monetaria

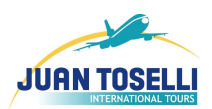

# **E. DEPARTAMENTO MARKETING**

Objetivo: Hacer conocer el servicio brindado de la manera que llegue a la mayor cantidad de personas. Investigar el mercado en busca de más clientes y cambios en el entorno que puedan traer consecuencias a la empresa

# E.1. PUESTO: Encargado de Marketing

# Funciones:

• Preparar material publicitario reflejando las distintas ofertas y promociones que brinda la empresa.

• Mantener los medios publicitarios de la empresa sobre los servicios.

- Incorporar y captar la atención de nuevos clientes.
- Confeccionar videos de promociones sobre los viajes

• Realizar de periódicos estudios de mercado para detectar las nuevas necesidades de los clientes y los cambios que surgen.

# Tareas

• Preparar los carteles a pegar en la vía publica

• Realizar encuestas sobre la conformidad del usuario con el servicio prestado

• Realizar encuestas sobre los destinos actuales y sus precios, así como también la frecuencia viajan y el conocimiento que tenga de la organización

- Hacer bocetos de nuevas publicidades
- Confeccionar los carteles para pegar en la vía publica

• Idear nuevas promociones y ofertas con el objetivo de captar mas clientes

• Mantener en los medios publicitarios información sobre sus servicios

• Confeccionar videos promociónales sobre viajes especiales

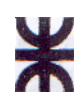

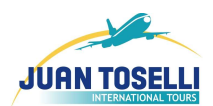

- Confeccionar videos para los clientes de la empresa
- Preparar nuevos diseños publicitarios y nuevos slogan
- Hacer relevamiento sobre los precios y promociones de la

competencia

# **F. DEPARTAMENTO DE ABASTECIMIENTO**

Objetivo: Atender a todas las necesidades de la empresa en cuanto a insumos y repuestos se refiere

#### F.1. PUESTO: Responsable de Abastecimiento

#### Funciones:

- Realizar la compra de insumos
- Informar sobre los gastos mas frecuentes

#### Tareas:

- Asegurar el stock de materiales para el área marketing
- Investigar con la demanda de insumo de las distintas

#### áreas de la empresa

- Cumplir con todas las demandas de las diferentes áreas
- Reabastecer periódicamente los útiles necesarios para el normal funcionamiento de la empresa
	- Investigar los costos de los insumos en el mercado
	- Hacer presupuestos de gastos en insumos
	- Hacer una lista de los proveedores mas confiables
	- Rendir gastos con factura a Administración
- Elaborar un informe donde se detallen los gastos mas relevantes

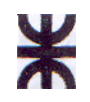

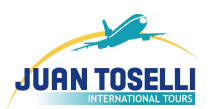

# **G. STAFF CONTABLE**

Objetivo: Dar soporte en lo referente a cálculos numéricos de los libros contables y da el aval profesional a los mismos. Colabora con gerencia general a llevar a cabo auditorias en áreas de su competencia.

# **H. STAFF LEGALES**

Objetivo**:** Manejar asuntos relacionados con el marco legal, como son los contratos de trabajo y demás contratos que la empresa tiene con terceros, así como también problemas de índole jurídico y legal.

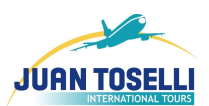

# **1.2.7. Descripción de un procedimiento de importancia afectado al sistema objeto de estudio.**

A continuación describiremos el proceso de cotización de los servicios turísticos a nivel mayorista:

El proceso comienza cuando el cliente se comunica con la agencia y lo atiende un vendedor (perteneciente al departamento de ventas), ya sea de manera telefónica o en su defecto vía mail, para que este le informe acerca de los precios de determinados servicios de los que la empresa es proveedora.

Por lo general la información es consultada vía online con los proveedores con los cuales se trabaja, pero suele suceder que ciertos proveedores no colocan la información, o no poseen este medio para tal fin, por lo cual es necesario consultar ciertos catálogos, o la base de datos de la empresa, que por lo general no esta actualizadas.

Por ello, el vendedor se encarga de buscar la información necesaria por los medios disponibles, y confecciona el presupuesto.

Este presupuesto, una ves confeccionado, es enviado al cliente vía mail, el vendedor verifica que este halla llegado al cliente.

Puede existir el caso de que el cliente remita el mail, para realizar alguna consulta adicional, y esta es contestada por el vendedor sin ningún inconveniente.

# **1.2.8. Políticas y Estrategias.**

# Política:

⋇

- Rapidez y eficiencia en las respuestas.
- Transparencia en los canales de comercialización.
- Sentido de la responsabilidad.
- Mentalidad de Servicio.
- Brindar sus servicios de manera muy efectiva y eficiente.
- Lograr ser la proveedora más accesible para todo el interior del país desde el interior del mismo.

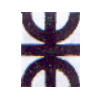

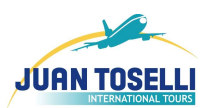

- Superar los volúmenes de ventas de años anteriores.
- Lograr la satisfacción del cliente.
- Mantener el ambiente familiar dentro de la empresa.

# Estrategias:

- Trabajo en equipo.
- Decisiones por consenso.
- Fomentar la participación y la generación de soluciones en todos los integrantes de la organización.
- Respeto por el empleado.
- Evaluaciones de desempeño individuales.
- Incentivos al esfuerzo y la dedicación extra
- Captación de nuevos clientes a través de promociones y publicidades en los medios.
- Mantenerse actualizado tecnológicamente
- Capacitación constante en técnicas de atención al cliente y ventas.
- Ante inconvenientes el cliente es prioridad.
- Poseer la mayor disponibilidad de servicios para poder optar considerando la relación Calidad - Precio.
- Reuniones periódicas de equipos de trabajo con los directivos.
- Reuniones individuales del gerente con cada uno de los empleados.
- Premios.
- Aumentos de sueldos periódicos.

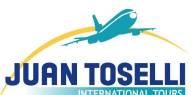

# **1.3. RECURSOS INFORMATICOS EXISTENTES**

El equipo informático que encontramos en la empresa es variado, pero se les da mucha importancia a los mismos porque son la herramienta principal del funcionamiento del negocio. También la empresa, siempre que sea necesario, va adquiriendo los equipos que le hacen falta.

Todos los equipos que se encuentran en la empresa son propiedad de las misma, excepto por dos impresoras de ticket aéreos que pertenecen a las dos compañías con las cuales se tiene la interfaz Web de reservas aéreas, que son Sabre y Amadeus. Además la empresa tiene la telefonía a través de TELMEX la cual le provee los routers, switch y antena (todos estos propiedad de TELMEX) para el su funcionamiento de la red telefónica. El servicio contratado con TELMEX es una trama de 32 canales y un Caño dedicado de 2 megas simétrico para Internet.

En cuanto a computadoras varían desde un procesador Intel Celeron 1.3 ghz con 512 mb de RAM y disco de 10 gb. hasta un procesador Intel Core 2 Dúo de 1.88 ghz. con 2 GB de RAM y disco de 120 o 200 gb.

En las distintas áreas de la organización (considerando solo la casa central, en Córdoba Capital) encontramos las siguientes PCs:

- Gerencia General: 3 PC
- Informática: 3 PC
- Ventas: 12 PC
- Administración: 5 PC
- Marketing: 2 PC
- Abastecimiento: 1 PC

La empresa cuenta con un servidor Intel Dual Xeon con 2 discos de 160 gb, serial Ata en Raid con 2 gb de RAM. Tiene instalado un Windows Server 2003 y el SQL 2005 (Todo Original).

El otro servidor es un Intel core 2 duo de 2gb de RAM y 2 discos de 120 gb en raid. El sistema Operativos es un Debian Linux 4, que sirve de servidor

# ¥

#### UTN FACULTAD REGIONAL CORDOBA ANALISTA UNIVERSITARIO EN SISTEMAS

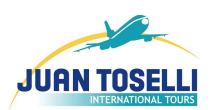

de correo con post fix. Además sirve como router y firewall. Posee My SQL, php 5 y apache.

También hay 3 switch de 24 puertos de 10/100/1000 mb, dos de ellos marca SMC y el otro es un Level One, una central telefónica Alcatel Omni PCX con capacidad para 48 internos extensible, un MODEM Huwei SmartAX MT 882, y el servicio de Internet es Arnet Business de 20 mb, y un router VPN para tener conexión con las sucursales de Rosario y San Miguel Tucumán.

Cabe destacar que el servicio dedicado de Telmex es exclusivo para los servidores donde se encuentra el servicio de correo, las aplicaciones Web propias de la empresa y las paginas Web de la empresa y para las otras actividades se utiliza el servicio estándar de Arnet.

Todas las computadoras poseen Windows Xp original, y trabajan con sistemas de correo que van desde el Outlook Express y Mozilla Thunderbird hasta el Outlook 2007.

Además la central telefónica, las patcheras para datos y telefonía, los router y switch de TELMEX y los 3 switch antes mencionados se encuentra instalados en un rack, y el MODEM Adsl de arnet, el router vpn, y los dos servidores se encuentran en otro rack. Los dos Racks están uno al lado del otro y atornillados entre si para que parezca uno solo.

Además se cuenta con 3 impresoras láser, 3 impresoras chorro tinta, dos faxes y una fotocopiadora.

Cabe aclarar que el área de Informática se encuentra en la casa central que esta en Córdoba.

En cuanto a los Sistemas Informáticos de la empresa podemos enumerarlos:

- SISTAGEN (Gestión)
- e-booking
- Sistemas Compras

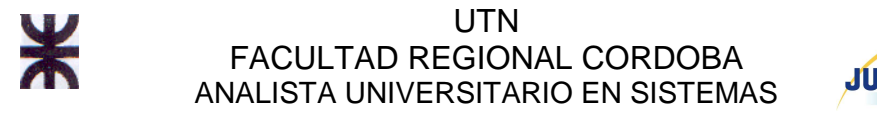

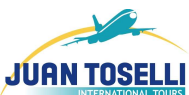

# 1.4. **DIAGNOSTICO DE LA ORGANIZACIÓN**

# 1.4.1. **Estructura Orgánica**

La organización no cuenta con una estructura formal definida, por lo que solo podemos describir una estructura informal, la cual podemos encontrarla en el apartado 1.E.

# 1.4.2. **Problemas Detectados**

- No se cuenta con un registro de las cotizaciones que se han emitido a los diferentes clientes, actualmente estos se encuentran almacenados en los mails de cada uno de los vendedores, pero este es un problema importante ya que el Outlook o cualquier herramienta de correo electrónico no es una herramienta especifica para almacenar información de este tipo; y si bien puede almacenar las cotizaciones, esto es solo en forma de un simple mail el cual se puede perder, puede ser difícil de encontrar, podemos confundir con otras cotizaciones emitidas, etc. lo cual, además de poder incurrir en un error grave, también genera perdida de tiempo para el cliente y el vendedor. Además, si un vendedor se va, se deberá hacer un labor extra importante migrando todos los datos de las cotizaciones que realizo a alguna otro medio para almacenarlo y luego para consultarlo de ser necesario, ya que no es factible mantener "sin tocar" una PC con un Cliente de correo solo para almacenar estas cotizaciones.
- Al no existir un estándar de cotización la preparación del presupuesto es más lenta y exige mayor labor del vendedor. Esto también se convierte en un problema mayor ya que los vendedores pueden caer en el error de no enviar datos suficientes a nuestros clientes, y atentar contra la satisfacción del mismo. También seria problemático a la hora de la manipulación de la información de las cotizaciones por parte de otras personas, ya que como cada uno confecciona las cotizaciones a su modo, e incluso las organiza como mas le parezca, seria complicado a la hora de ubicarlas y leerlas.

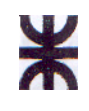

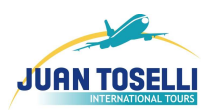

- Los procesos de cálculo (de impuestos, tasas, comisiones, etc.) es relativamente complejos, por lo cual puede conducir a errores, e incluso demoras en los tiempos de entregar a los clientes las cotizaciones, y como sabemos esto atenta contra la satisfacción del cliente. En este rubro como en muchos otros "el tiempo es oro", y por lo cual una demora excesiva realizando cálculos matemáticos no es factible, y mucho menos lo será un error en los cálculos. También es perjudicial para el recurso humano ya que estos cálculos se tornan engorrosos y aburridos para ellos.
- No se cuenta con listados ni informes formales acerca de las cotizaciones e información referida a la misma que ayuden a la toma de decisiones. La gerencia por lo tanto se tiene que remitir a lo que le digan los vendedores, carente de la objetividad que le puede brindar un reporte o una estadística; ya que no seria posible que alguna persona perteneciente a la cúpula directiva valla por los equipos informáticos de los vendedores recolectando información de las cotizaciones enviadas y filtrar la información que necesita.

# 1.4.3. **Requerimientos Solicitados**

- Agilizar el tiempo de respuesta a las consultas realizadas por el cliente.
- Evitar cálculos manuales de precios de acuerdo a las cotizaciones.
- Facilitar la carga de datos para realizar la cotización.
- El sistema debe ser capaz de manejar impuestos, tasas, tipo de cambios vigentes y otras variables que afectan al armado final del presupuesto.
- Almacenar las Cotizaciones y realizar un seguimiento de las mismas de tal forma que permita realizar informes que sean útiles para la toma de decisiones en la cúpula directiva de la organización.
- Mantener almacenados los tarifarios (para los servicios los cuales sus tarifas son estables) con el fin de evitar la búsqueda "manual" por parte del vendedor.

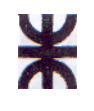

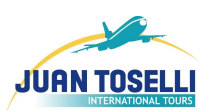

- Mantener almacenados todos los servicios (o en su defecto los utilizados) para disminuir los tiempos de búsqueda.
- Realizar un seguimiento de las cotizaciones, a fines informativos.
- Confeccionar informes útiles para la gerencia.

# 1.4.4. **Oportunidades de negocios o tecnologías no aprovechadas**

- Por medio del almacenamiento de los presupuestos emitidos se puede realizar informes con respecto a la cantidad de presupuestos pedidos por cada cliente, los destinos más solicitados, etc.
- El rápido cálculo de precios, impuestos, tasas, etc. proporcionará mayor velocidad a la hora de cotizar y mayor precisión en los cálculos evitando errores y permitiendo brindar un servicio más ágil.
- El uso de bases de datos relacionales para almacenar datos de los distintos servicios y los precios (que se pueda almacenar, ya que algunos no es posible debido a su constante variación) permite agilizar las búsquedas.
- Por medio del uso de Reportadores podremos generar e imprimir o enviar informes que sirven de manera informativa o son útiles para la toma de decisiones.

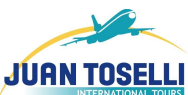

# **1.5. PROPUESTA DEL SISTEMA INFORMÁTICO**

# **1.5.1. Objetivo**

Brindar información para la cotización de los servicios turísticos de acuerdo al tipo de cambio, precios disponibles y el resto de las variables concernientes para la venta de los mismos en forma mayorista. Gestionar información sobre los clientes de la empresa, los proveedores, los tarifarios de precios y las tasas de cambio actuales de diferentes monedas internacionales (Euro y Dólar).

# **1.5.2. Límite**

Desde que se registra la consulta del cliente, hasta la confección del presupuesto, liquidación del mismo y emisión de los Vouchers.

# **1.5.3. Alcances**

Clasificaremos los distintos alcances del software en una división de subsistemas que planteamos a fin de un mayor orden y procurando un mayor entendimiento.

# a. SUBSISTEMA: PRODUCTOS.

- Gestionar Hoteles.
- Gestionar Automóviles
- Gestionar Excursiones.
- Gestionar Aéreos.
- Gestionar Transfers.
- Gestionar Cruceros.
- Gestionar precios de hoteles.
- Gestionar precios de autos.
- Gestionar precios de excursiones.
- Gestionar precios de aéreos.
- Gestionar precios de transfers.
- Gestionar precios de cruceros.

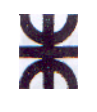

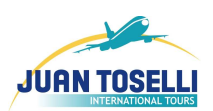

- Buscar productos y servicios en general según el destino, los operadores, el nombre.
- Registrar ultima fecha de actualización.
- Consultar ultima fecha de actualización.
- Mantener actualizada los servicios mas utilizados para un determinado destino.

# b. SUBSISTEMA: GEOGRAFICO

- Gestionar Ciudades
- Gestionar Países
- Gestionar Provincias/Estados

# c. SUBSISTEMA: CLIENTES

- Gestionar Clientes
- Buscar clientes según: su razón social, dirección, tipo de cliente, año de inicio y otras características significativas.

# d. SUBSISTEMA: OPERADORES Y PRESTADORES

- Gestionar Operadores
- Gestionar Prestadores
- Informar datos de contacto con prestadores y operadores

# e. SUBSISTEMA: COTIZACIÓN

- Generar un presupuesto de acuerdo a un modelo estándar.
- Poder agregar servicios que estarán incluidos en el presupuesto de una manera sencilla.
- Agilizar la búsqueda de los distintos productos a cotizar, permitiendo seleccionar por destino, tipo de servicio, operador, y variables importantes en el servicio (nombre, dirección, etc.)
- Poder cotizar los productos en la moneda que el cliente lo solicite.
- Calcular los impuestos internacionales según el monto de los servicios.

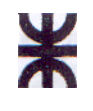

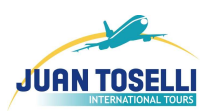

- Generar los presupuestos terminados según fecha y hora, a modo de respaldo.
- Consultar los presupuestos que ya fueron confeccionados.
- Indicar a que cliente se le realizó el presupuesto.
- Consultar presupuestos según fecha, cliente y destino final.
- Actualizar el tipo de cambio.
- Mostrar el presupuesto terminado a modo de reporte, para poder imprimirlo, consultarlo, y enviarlo vía e-mail al cliente que solicitó el presupuesto.
- Calcular los distintos precios según la cantidad de PAX, cantidad de noches, y demás servicios, calculado el importe de acuerdo a todos los valores cargados.
- Consultar los distintos servicios por parte de los vendedores sin tener q cambiar de sistema, para disminuir la carga a priori de los servicios.
- Mostrar los servicios "estándares" o mas usados según determinado destino.
- Permitir la actualización de servicios.
- Generar el programa completo de cotización (importes parciales y totales).
- Calculo de impuestos nacionales e internacionales según corresponda.
- Realizar un seguimiento de las cotizaciones (Si fue Liquidada o No, si Fue Enviada o no).
- Generar Ranking de los distintos tipos de servicios según la cantidad de veces que fueron cotizados.
- Generar un ranking de los ticket aéreos cotizados y liquidados.
- Generar un informe de las cotizaciones realizadas.
- Generar un informe de las cotizaciones realizadas a determinados minoristas.
- Generar un informe de las cotizaciones realizadas por determinados empleados de la empresa.
- Generar un gráfico comparativo de las cotizaciones realizadas mensualmente o anualmente en el periodo de tiempo analizado.

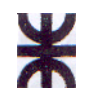

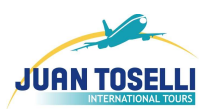

- Generar una estadística comparativa acerca de la cantidad de dólares cotizados, en comparación con lo que fue liquidado.
- Generar una estadística del monto en dólares comparando lo que se cotizo en el período con lo que vendió, cada uno de los correspondientes vendedores.
- Generar una estadística del monto en dólares comparando lo que se cotizo en el período con lo que se vendió, a de terminada minorista.

# **1.5.4. Análisis de conveniencia del sistema actual vs. sistema propuesto y su concreción con la tecnología vigente en el mercado actual**

En la actualidad existe algunos sistemas propios de la empresa, pero éste no poseen un módulo ni una herramienta que se dedique al armado y registración del presupuesto. Lo cual es una oportunidad interesante para desarrollar, a través de la metodología planteada en el siguiente punto, un sistema que sirva para el determinado fin, ya que esta es una de las áreas criticas y de mayor complejidad a la hora del comercio mayorista de viajes internacionales.

# **1.5.5. Metodología adoptada, autores, bibliografía y descripción breve de su contenido**

- **Metodología:** El Proceso de Desarrollo Unificado de Software, utilizando U.M.L. (orientada a objetos)
- **Autores:** Ivar Jacobson, Grandy Booch, James Rumbaugh
- **Bibliografía:** "El Proceso Unificado de Desarrollo de Software"
- **Descripción Breve:**

El Proceso Unificado es un proceso de desarrollo de software. Un Proceso de Desarrollo de Software es un conjunto de actividades necesarias para transformar los requisitos de un usuario en un sistema software. Es un marco de trabajo genérico que puede especializarse para una gran variedad de sistemas software, diferentes tipos de organizaciones, diferentes niveles de

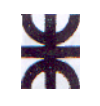

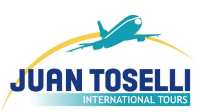

aptitud y diferentes tamaños de proyectos. Utiliza UML para preparar esquemas sobre el sistema software.

**1.6. Planificación de secuencia de actividades para la realización y control del proyecto en término (GANTT).** 

**VER APÉNDICE – Anexo 1** 

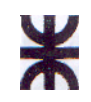

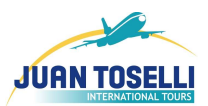

### **2. INVESTIGACIÓN DE ANTECEDENTES**

Anteriormente, la empresa comenzó a desarrollar un sistema que se encargaría de la cotización de los servicios. Dentro de la planificación que estableció que el tiempo esperado para la conclusión del proyecto abordado, seria de 3 meses, pero esto estaba muy lejos de la realidad ya que se plantearon una serie de inconvenientes que hicieron que el proyecto se extendiera a lo largo del tiempo.

Dentro de estos inconvenientes, podemos encontrar como principal causa del fracaso, que se trabaja con una diversidad muy grande de productos que cada uno trabaja aspectos diferentes a considerar haciendo muy difícil la labor de los analistas.

También, el proyecto fracasó, debido a q cuando se logro algo mas maduro, se encontraron con que el sistema poseía una dificultad de uso considerable, la cual se convertía al sistema en un problema, ya que llevar las cotizaciones en forma manual se tornaba mas sencillo, generando resistencia al uso por parte del personal de empresa y no cumplía con las expectativas de los directivos de la empresa.

⋇

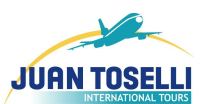

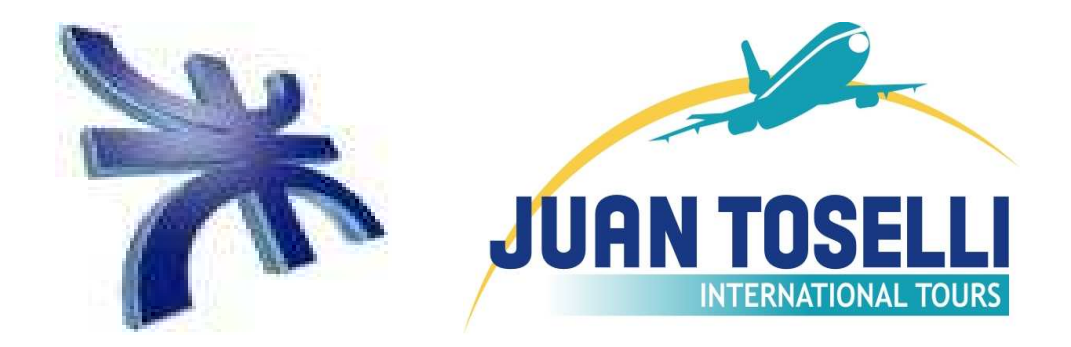

# **Apéndice: Anexo 1**